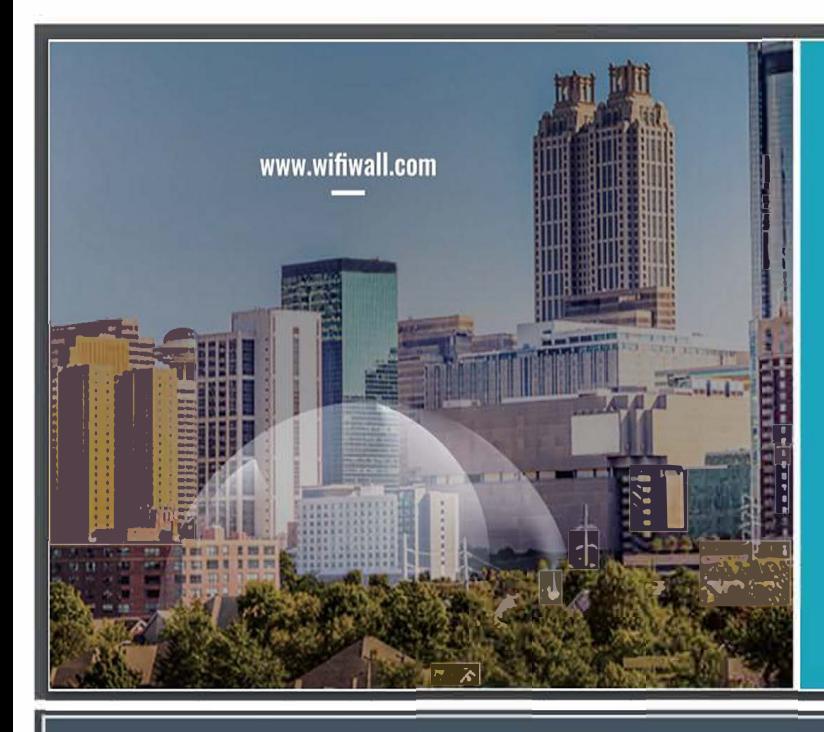

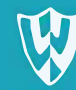

### wifi wall

WifiWall 5GHZ We are honored and pleased to welcome you to the family of WifiWall users. We are here to make your WIFI connections safe, and to keep Improving our products and services for that.

Please refer for additional tachnical specifications and operation information on our wabsite:

www.wifiwall.com.

Don't WiFI without WifiWall

# Operation guide

1. Turn on WifiWall device.

2. Open hotspot with the following details: WiFi network name: wifiwall\_setupPassword: 12345678 3. Device will connect to the WiFinetwork and publish a provisioning code on display screen.

4. On WifiWall management application, press "add a device" and enter the provisioning code displayed on device.

5. Device will perform restart and is now active and managed via WifiWall management application. 6. Device will constantly monitor all WiFI traffic and secure communication.

Thank you for joining the WifiWall users family.

Don't WiFl without WifiWall

## **FCC Warning**

This device compiles with Part 15 of the FCC Rules.<br>Operation is subject to the following two conditions: (1) This device may not cause harmful interference, and (2) this device must accept any interference received, Including

#### NOTE<sub>1:</sub>

This equipment has been tested and found to comply with the limits for a Class B digital device, pursuant to part 15 of the FCC Rules. These limits are designed to provide reasonable protection against harmful Interference in a residential installation. This equipment generates, uses and can radiate radio frequency energy and, If not installed and used in accordance with the Instructions, may cause harmful interference to radio communications. However, there is no quarantee that Interference will not occur in a particular installation. If this equipment does cause harmful interference to radio

or television reception, which can be determined by turning the equipment off and on, the user is encouraged to try to correct the interference by one or more of the following measures:

- Reorient or relocate the receiving antenna.
- Increase the separation between the equipment and receiver.
- Connect the equipment into an outlet on a circuit different from that to which the receiver is connected.
- Consult the dealer or an experienced radio/TV technician for help.
- · The device is restricted to indoor use only when operating in 5150 to 5250MHz frequency range.

#### NOTE 2:

Any changes or modifications to this unit not expressly approved by the party responsible for compliance could void the user's authority to operate the equipment. FCC ID: 2ASILWIFIWALL5

To maintain compliance with FCC's RF Exposure guidelines,<br>This equipment should be installed and operated with minimum distance<br>between 20cm the radiator your body: Use only the supplied antenna.